### МИНОБРНАУКИ РОССИИ **ФЕДЕРАЛЬНОЕГОСУДАРСТВЕННОЕБЮДЖЕТНОЕОБРАЗОВАТЕЛЬНОЕУЧРЕЖДЕНИЕ ВЫСШЕГООБРАЗОВАНИЯ «ВОРОНЕЖСКИЙ ГОСУДАРСТВЕННЫЙ УНИВЕРСИТЕТ» (ФГБОУ ВО «ВГУ»)**

**УТВЕРЖДАЮ**  Заведующий кафедрой Математиче скобо обеспечения ЭВМ

*\_\_\_\_\_\_\_\_\_\_\_\_\_\_\_* (*Г.В.Абрамов*) *25.04.20*22 г.

**РАБОЧАЯ ПРОГРАММА УЧЕБНОЙ ДИСЦИПЛИНЫ**

Б1.ДВ.04.02 Программирование web-приложений

**1. Код и наименование направления подготовки/специальности:**

02.03.02 Фундаментальная информатика и информационные технологии

**2. Профиль подготовки/специализация:**

Инженерия программного обеспечения (ФГОС3++)

- **3. Квалификация (степень) выпускника:** бакалавр**\_\_\_\_\_\_\_\_\_\_\_\_\_\_\_\_\_\_\_\_\_\_\_\_\_\_**
- **4. Форма обучения:** очная\_\_\_\_\_\_\_\_\_\_\_\_\_\_\_\_\_\_\_\_\_\_\_\_\_\_\_\_\_\_\_\_\_\_\_\_\_\_
- **5. Кафедра, отвечающая за реализацию дисциплины:** МО ЭВМ**\_\_\_\_\_\_\_\_\_\_\_**
- **6. Составители программы:** *Горбенко Олег Данилович*

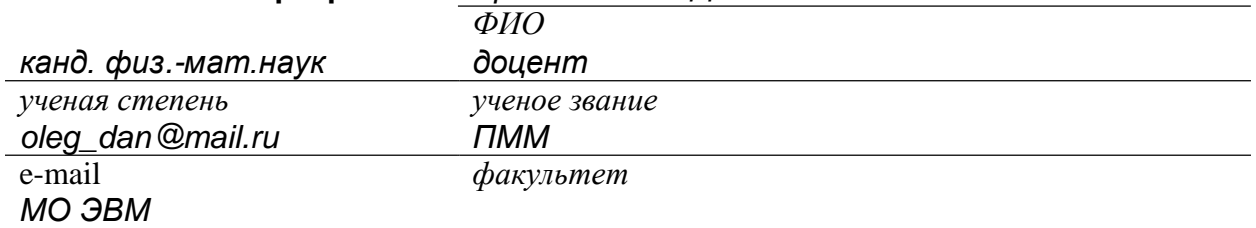

\_\_\_\_\_\_\_\_\_\_\_\_\_\_\_\_\_\_\_\_\_\_\_\_\_\_\_\_\_\_\_\_\_\_\_\_\_\_\_\_\_\_\_\_\_\_\_\_\_\_\_\_\_\_\_\_\_\_\_\_\_\_\_\_\_\_\_\_\_\_

*кафедра*

**7**. **Рекомендована:** НМС факультета ПММ, протокол № 8 от 15.04.2022 г. *(наименование рекомендующей структуры, дата, номер протокола)*

**8. Учебный год:** 2025-2026 **Семестр(ы):** 8\_

## 9.Цели и задачи учебной дисциплины:

Цели учебной дисциплины:

- Освоение основных возможностей программирования клиент-серверного взаимодействия в сети Интернет.
- Формирование и закрепление способности применять в профессиональной деятельности современные языки программирования

Задачи учебной дисциплины:

- ѵмений формирование и навыков использования технологией web-программирования, способов создания эффективного интерфейса взаимодействия пользователя с Web-вервером и сервером БД;
- Формирование проектирования информационных навыков ресурсов, тестирования их с точки зрения пользовательского удобства
- Развитие навыков использования в профессиональной деятельности объектноориентированных систем программирования

## 10. Место учебной дисциплины в структуре ООП:

Дисциплина по выбору части, формируемой участниками образовательных отношений Блока 1.

Требования к входным знаниям, умениям и навыкам - знание базовых структур управления, владение языками запросов к СУБД,

Дисциплины, для которых данная дисциплина является предшествующей -Создание мобильных приложений в Android..

### 11. Планируемые результаты обучения по дисциплине/модулю (знания, умения, навыки), соотнесенные с планируемыми результатами освоения образовательной программы (компетенциями выпускников):

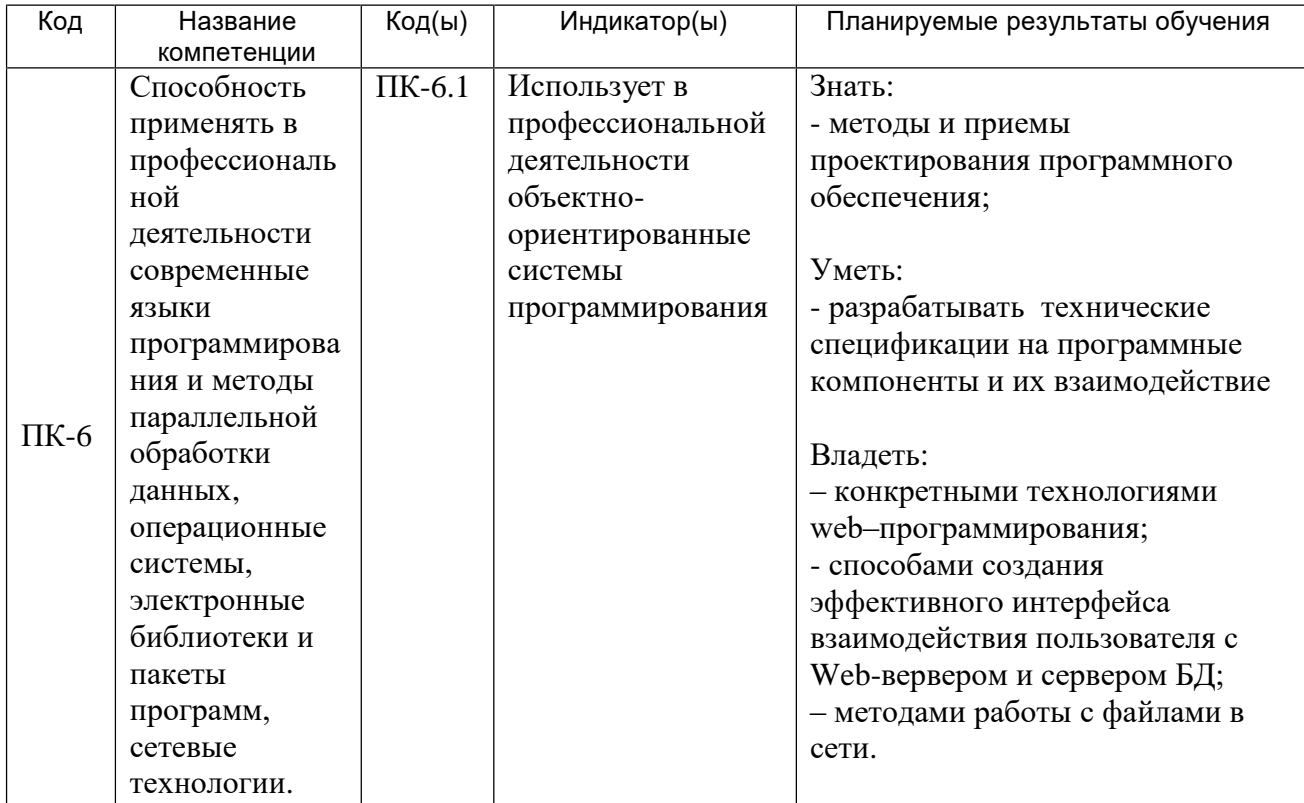

# **12. Объем дисциплины в зачетных единицах/час.**(*в соответствии с учебным планом)*  $3/$  108  $-$ .

**Форма промежуточной аттестации** *зачет с оценкой*.

# **13. Трудоемкость по видам учебной работы**

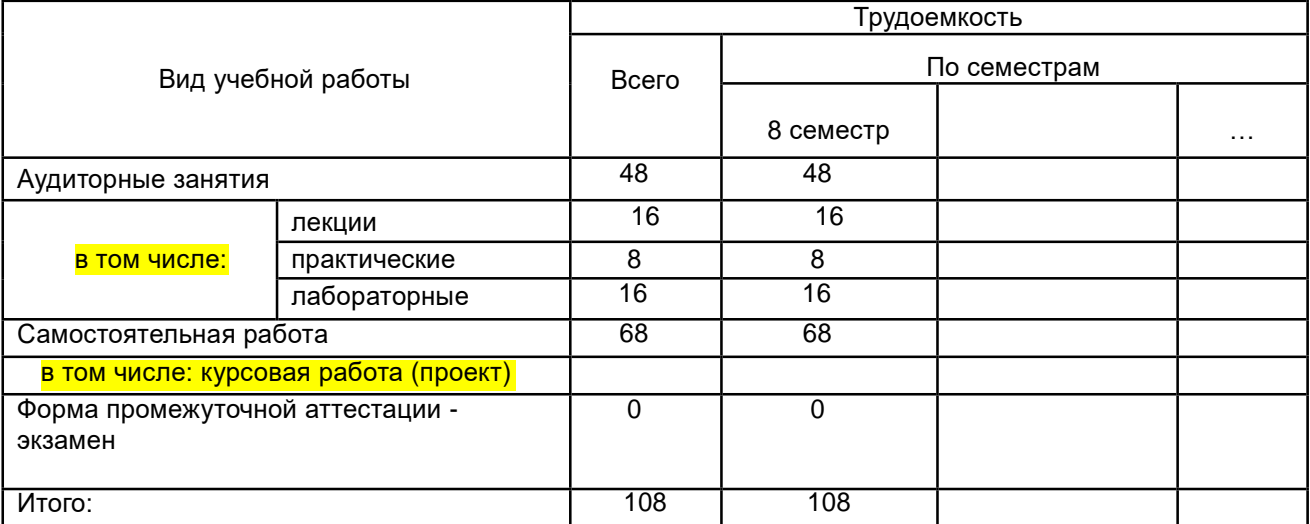

## **13.1. Содержание дисциплины**

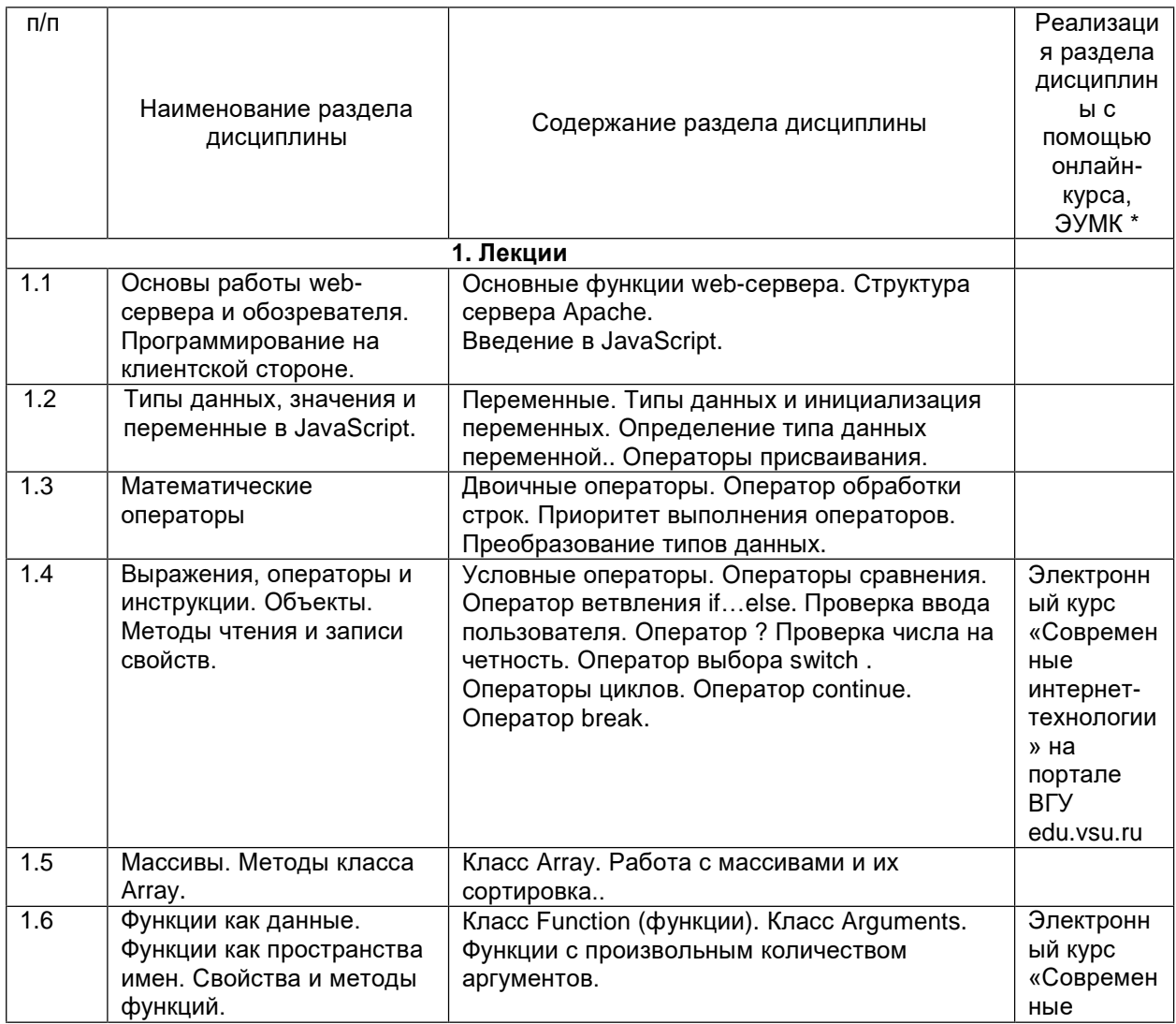

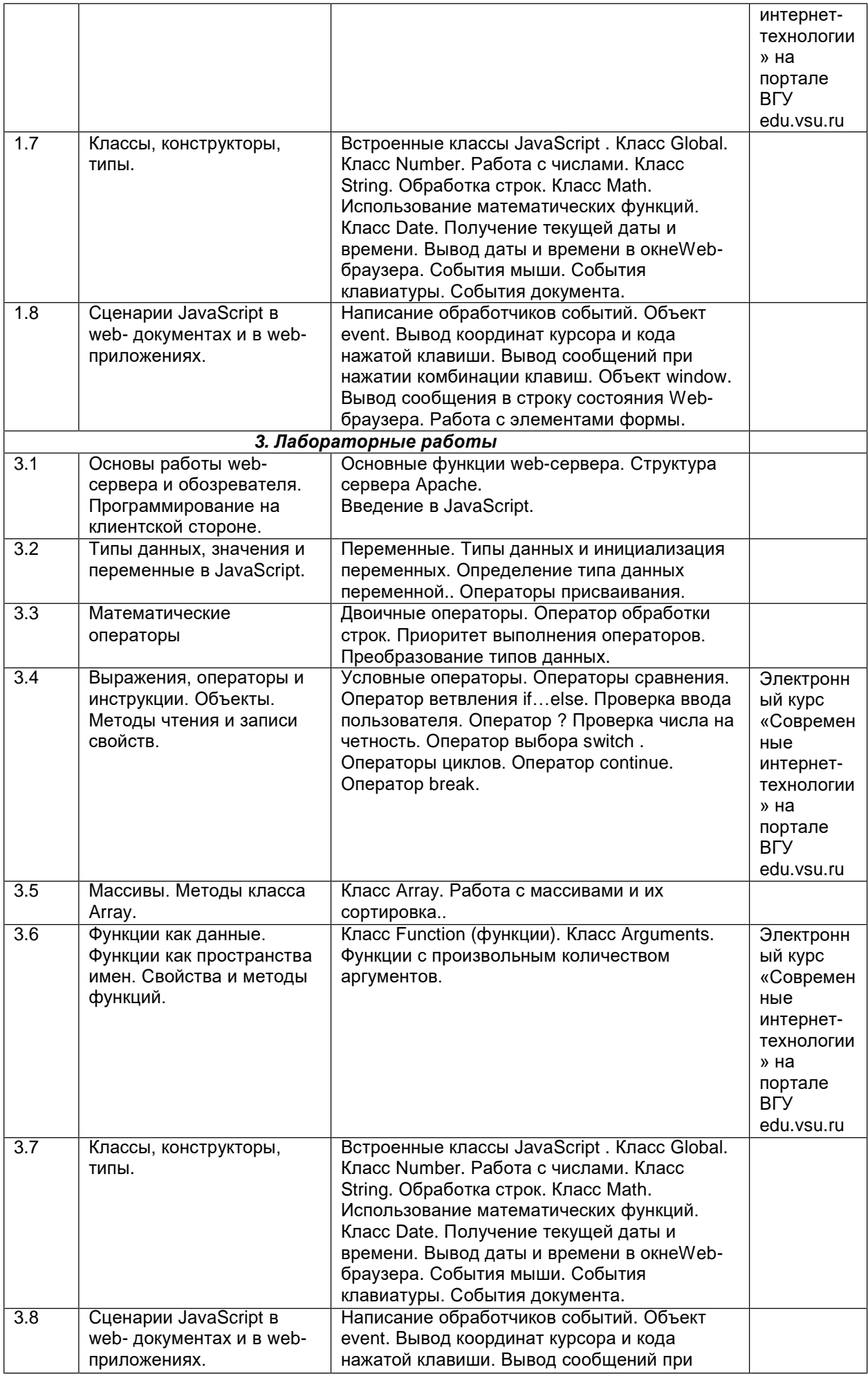

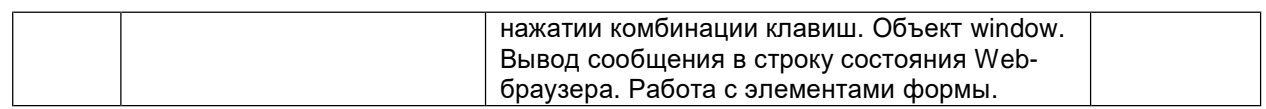

## **13.2. Темы (разделы) дисциплины и виды занятий**

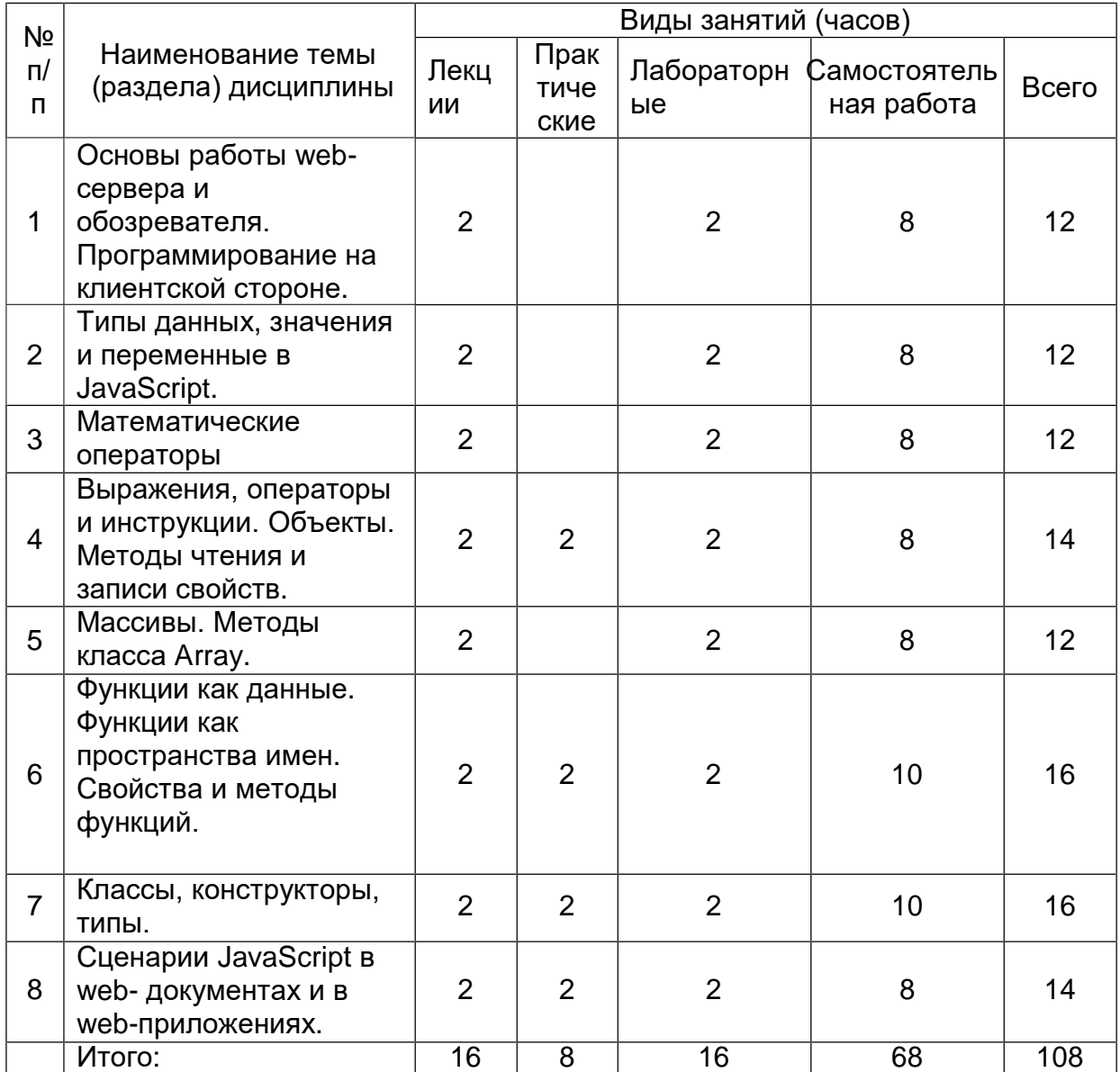

## **14. Методические указания для обучающихся по освоению дисциплины**

- 1. При использовании дистанционных образовательных технологий и электронного обучения выполнять все указания преподавателей по работе на LMS-платформе, своевременно подключаться к online-занятиям,
- 2. Cоблюдать рекомендации по организации самостоятельной работы
- 3. Перед каждой лекцией необходимо изучить конспект по теме предыдущей лекции
- 4. При работе над конспектом необходимо знакомиться с изучаемым материалом в учебных пособиях и монографиях, рекомендованных лектором
- 5. Дополнительный материал, рекомендации, а также задания к практическим, лабораторным занятиям, к зачетам и экзаменам, размещаются преподавателем в Интернете
- 6. В течение семестра необходимо выполнить 2 лабораторные работы на компьютере. Работу необходимо спланировать так, чтобы все лабораторные задания были выполнены к 25 декабря.

**15. Перечень основной и дополнительной литературы, ресурсов интернет, необходимых для освоения дисциплины** *(список литературы оформляется в соответствии с требованиями ГОСТ и используется общая сквозная нумерация для всех видов источников)*

а) основная литература:

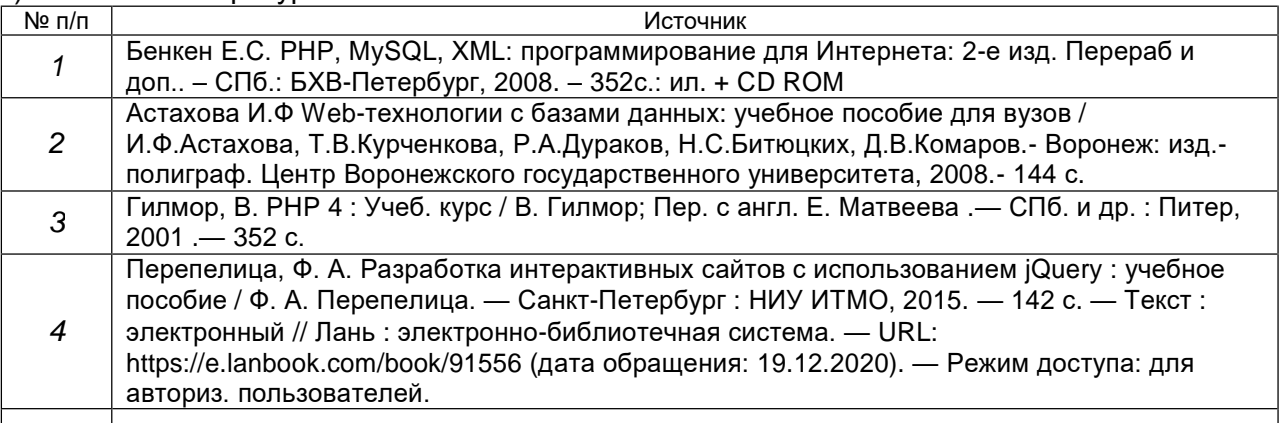

б) дополнительная литература:

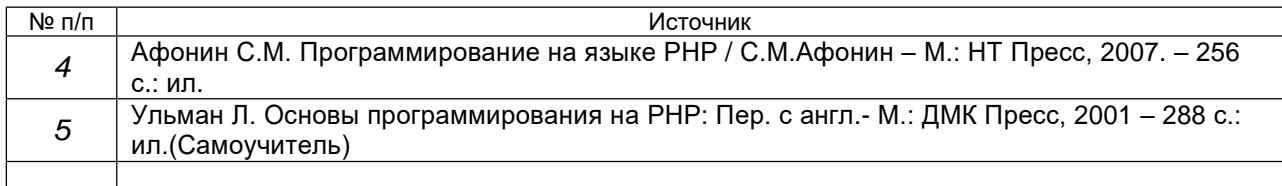

#### в) информационные электронно-образовательные ресурсы:

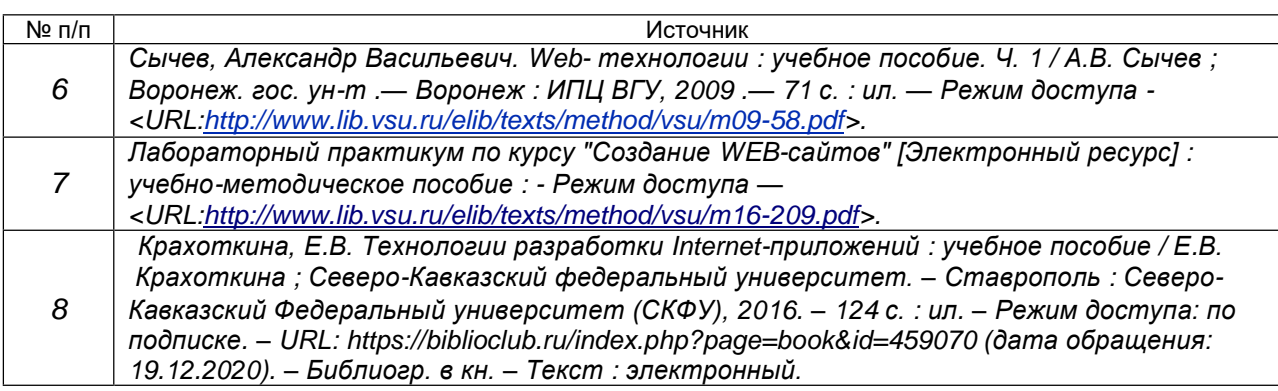

### **16. Перечень учебно-методического обеспечения для самостоятельной работы**

*(учебно-методические рекомендации, пособия, задачники, методические указания по выполнению практических (контрольных) работ и др.)*

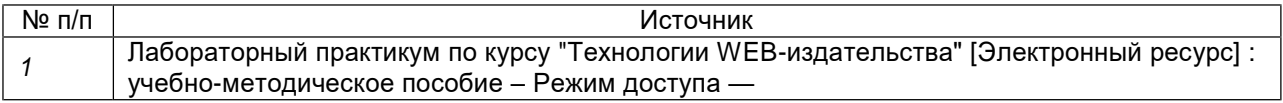

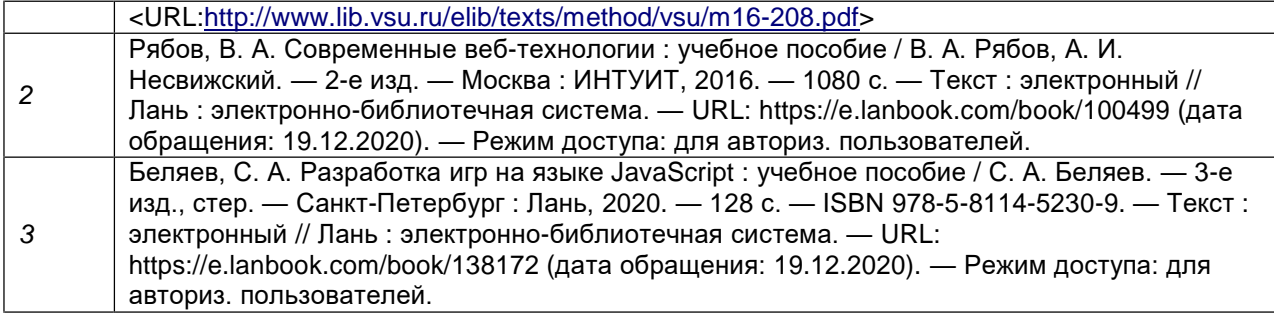

### **17. Образовательные технологии, используемые при реализации учебной дисциплины, включая дистанционные образовательные технологии (ДОТ), электронное обучение (ЭО), смешанное обучение)**

Дисциплина реализуется с применением электронного обучения и дистанционных образовательных технологий. Для организации занятий рекомендован онлайн-курс «Современные интернет-технологии», размещенный на платформе Электронного университета ВГУ (LMS moodle), а также Интернетресурсы, приведенные в п.15в.

- Web-технологии: размещение методических материалов, заданий для практической работы на веб-сайте университета и на персональных страницах преподавателей;

- размещение методических материалов на файловом сервере факультета;

- документ-камеры при проведении лекционных занятий;

- мультимедийные проекторы при проведении лекционных занятий;

- компьютерные презентации с материалами лекций;

в учебном процессе используется бесплатная полнофункциональная интегрированная среда разработки Visual Studio Community 2015;

- портал ВГУ edu.vsu.ru.

# **18. Материально-техническое обеспечение дисциплины:**

Лекционная аудитория должна быть оборудована учебной мебелью, компьютером, мультимедийным оборудованием (проектор, экран, средства звуковоспроизведения), допускается переносное оборудование.

Практические занятия должны проводиться в специализированной аудитории, оснащенной учебной мебелью и персональными компьютерами с доступом в сеть Интернет (компьютерные классы, студии), мультимедийным оборудованием (мультимедийный проектор, экран, средства звуковоспроизведения), Число рабочих мест в аудитории должно быть таким, чтобы обеспечивалась индивидуальная работа студента на отдельном персональном компьютере.

Для самостоятельной работы необходимы компьютерные классы, помещения, оснащенные компьютерами с доступом к сети Интернет.

Программное обеспечение:

- ОС Windows
- LibreOffice (свободное и/или бесплатное ПО)
- Microsoft Visual Studio Community Edition (свободное и/или бесплатное ПО)
- Adobe Reader (свободное и/или бесплатное ПО)
- Mozilla Firefox (на сервере) (свободное и/или бесплатное ПО)
- node.js (свободное и/или бесплатное ПО)

## **19. Оценочные средства для проведения текущей и промежуточной аттестаций**

Порядок оценки освоения обучающимися учебного материала определяется содержанием следующих разделов дисциплины:

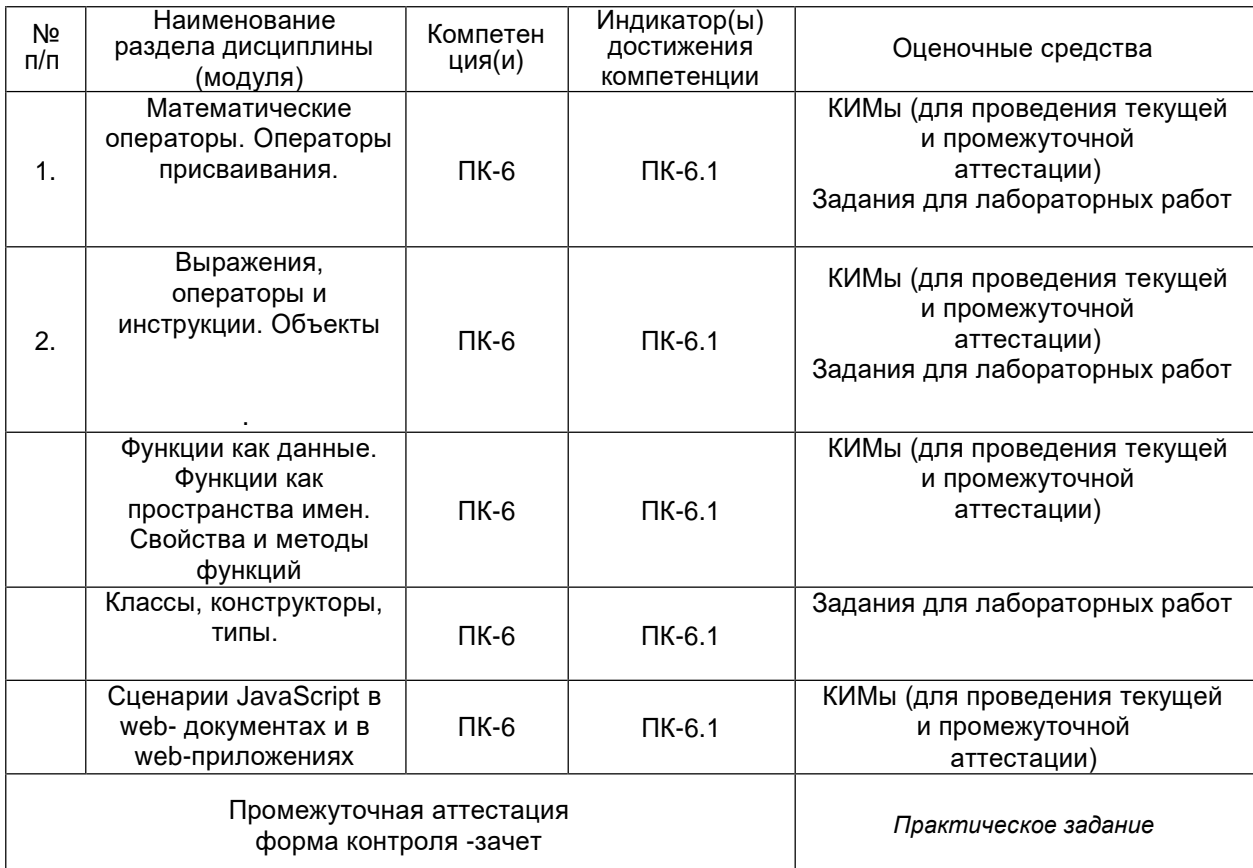

**20 Типовые оценочные средства и методические материалы, определяющие процедуры оценивания**

#### **20.1 Текущий контроль успеваемости**

Контроль успеваемости по дисциплине осуществляется с помощью следующих оценочных средств:

*Практикоориентированные задания/ Лабораторные работы*

**20.2 Промежуточная аттестация**

### **Лабораторные работы**

Лабораторная работа №1 Требуется создать приложение, реализующее функции простого арифметического калькулятора в восьмеричной системе счисления. На экран выводится изображение клавиатуры калькулятора.

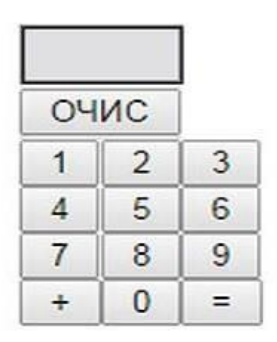

Лабораторная работа №2

Требуется создать приложение, реализующее упражнение для развития навыков устного счета в восьмеричной системе счисления. На экран выводится картинка

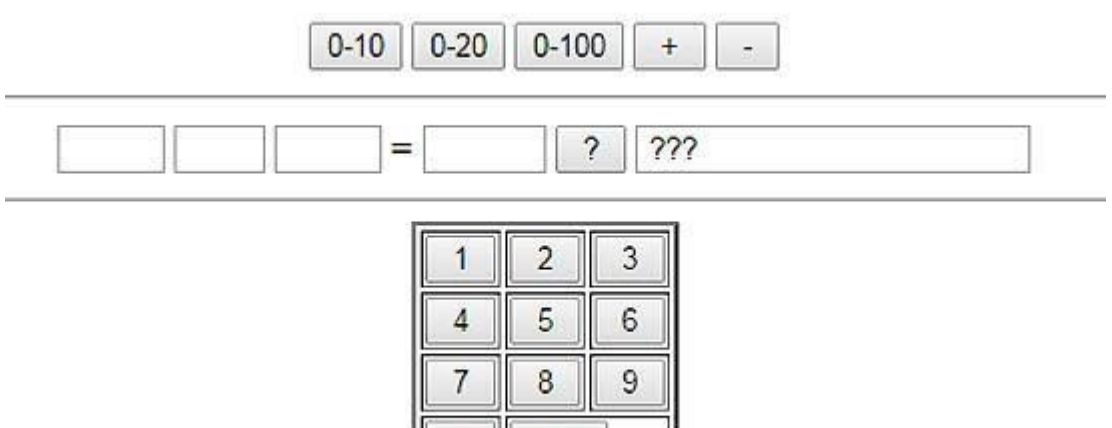

Вначале выбирается диапазон чисел и знак операции. При щелчке на кнопке ? в левых окнах появляется задание, например, 34 + 5. Ответ вводится нажатием соответствующих кнопок на изображении клавиатуры.

OK

 $0$  ||

Для оценивания результатов обучения на зачете по окончании лабораторных практических занятий используются следующие показатели

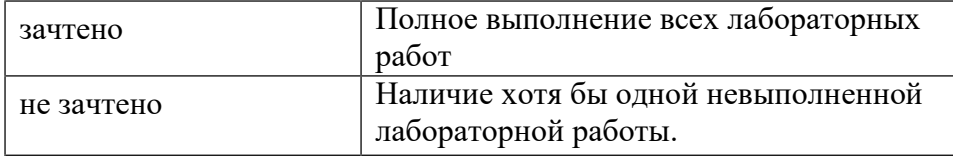

# **ЛИСТ СОГЛАСОВАНИЙ**

# РАБОЧАЯ ПРОГРАММА УЧЕБНОЙ ДИСЦИПЛИНЫ

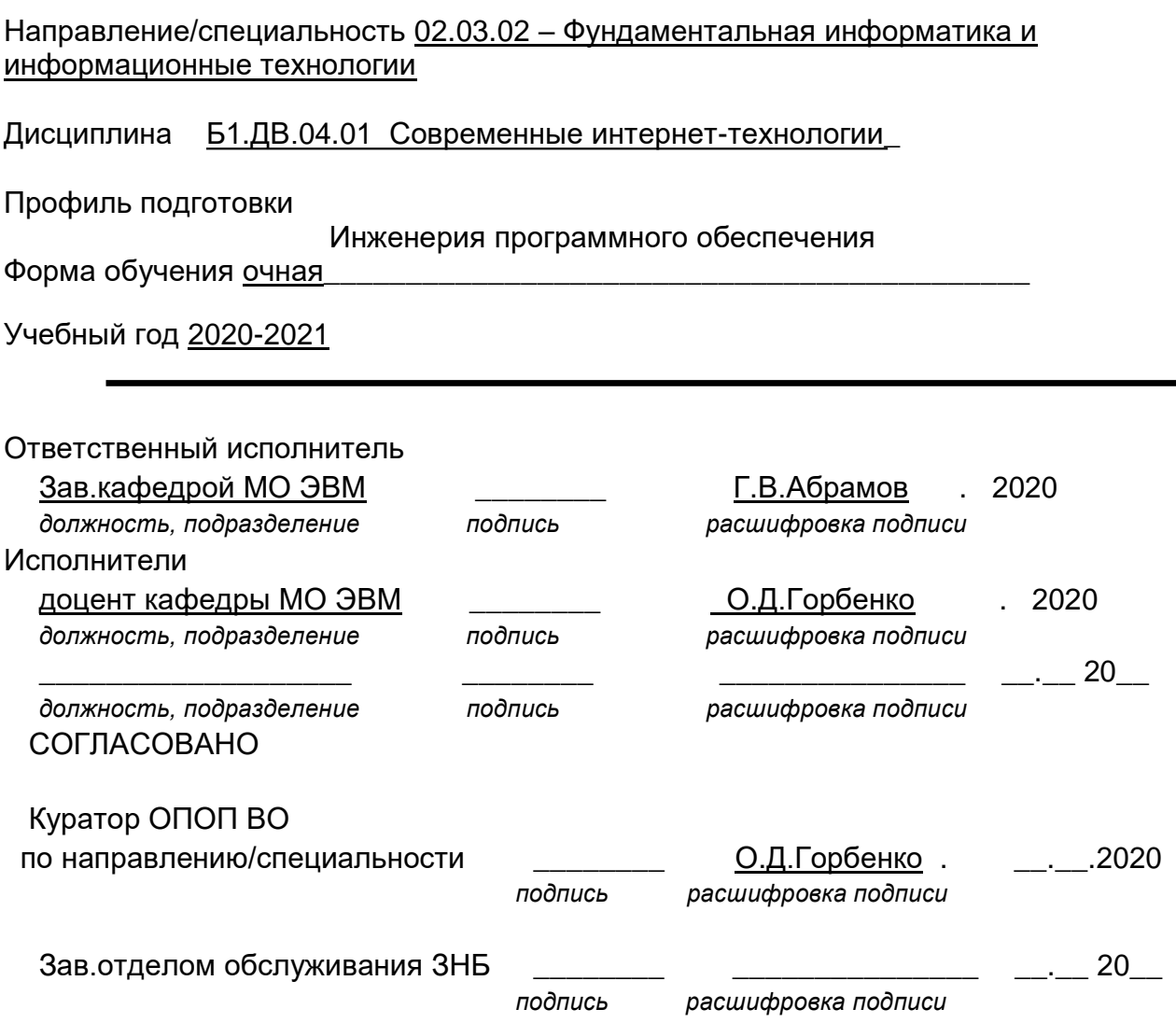

Программа рекомендована НМС факультета ПММ, протокол № 9 от 23.05.2020 г.